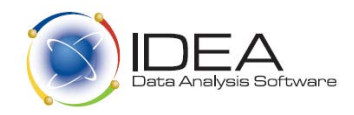

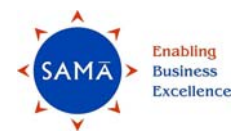

# **IDEA Boot Camp**

# **Three Day Programme on IDEA – Getting Started | Advanced Analytics | Scripting for Enhanced Analytics**

**VITS Hotel – Emerald Banquet Hall**

**Andheri Kurla Road, Andheri (East), Mumbai**

**18th to <sup>20</sup>th September <sup>2014</sup>**

# **"The definitive forum to learn and receive unparalleled benefits from your investment in IDEA Software"**

# **About Data Analytics**

Today the availability of abundant data from Legacy systems, bespoke applications and modern Enterprise Resource Planning (ERP's) provide Auditors, Accountants, Investigators, Analysts, Security Professionals and Controllers the opportunity to mine and thereby create valuable information from raw data. Organizations need to build <sup>a</sup> culture with related process, people and technology of making the best of Data Analytics.

# **Programme Objectives**

The IDEA Boot Camp is the premier event for IDEA Data Analysis Software users from beginners to specialists. Whether you are new to IDEA, <sup>a</sup> seasoned user or just considering it – you will find there is <sup>a</sup> lot to learn and implement at this exciting one of <sup>a</sup> kind event. The Boot Camp will provide you with the required skill sets in terms of data analysis, control testing, MIS reporting, complex data mining, large database reconciliation, statistical sampling, red‐flag analytics and continuous monitoring to take your analytic experience in IDEA to the next level.

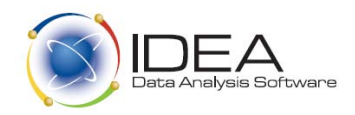

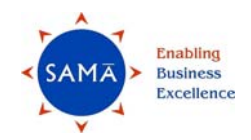

#### **Who Should Attend**

Internal AuditorsExternal Auditors Fraud Investigators MIS Analysts Continuous Auditing and Continuous Monitoring Specialists IT Control Specialists

## **Programme Deliverables**

- •Current cutting edge training material from Caseware Idea Inc. Canada on IDEA Data Analysis Software Version 9.2 (released in June 2014).
- $\bullet$ Case Studies from diverse industry segments, business processes and audit assurance engagements.
- •Dedicated training session on live data with Control Objectives provided by participants.
- •Experience sharing from successful implementations in India.
- •Sharing of practical do's and don'ts on IDEA usage.
- •• Interactive Quiz Session
- •Certificate of Participation.
- •Free Membership of the IDEA Data Analysis Software Users Community Group on Google.
- •Talk on the Global Caseware Analytics Certification – Certified IDEA Data Analysis (CIDA) launched in March 2014.
- •Introduction to our other global prominent tools for Continuous Monitoring – 'Monitor' and Audit Management Systems – 'Teammate'.

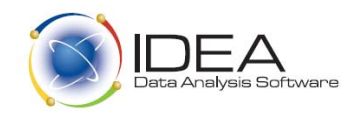

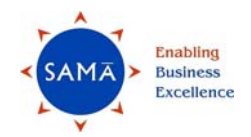

#### **Session Overview**

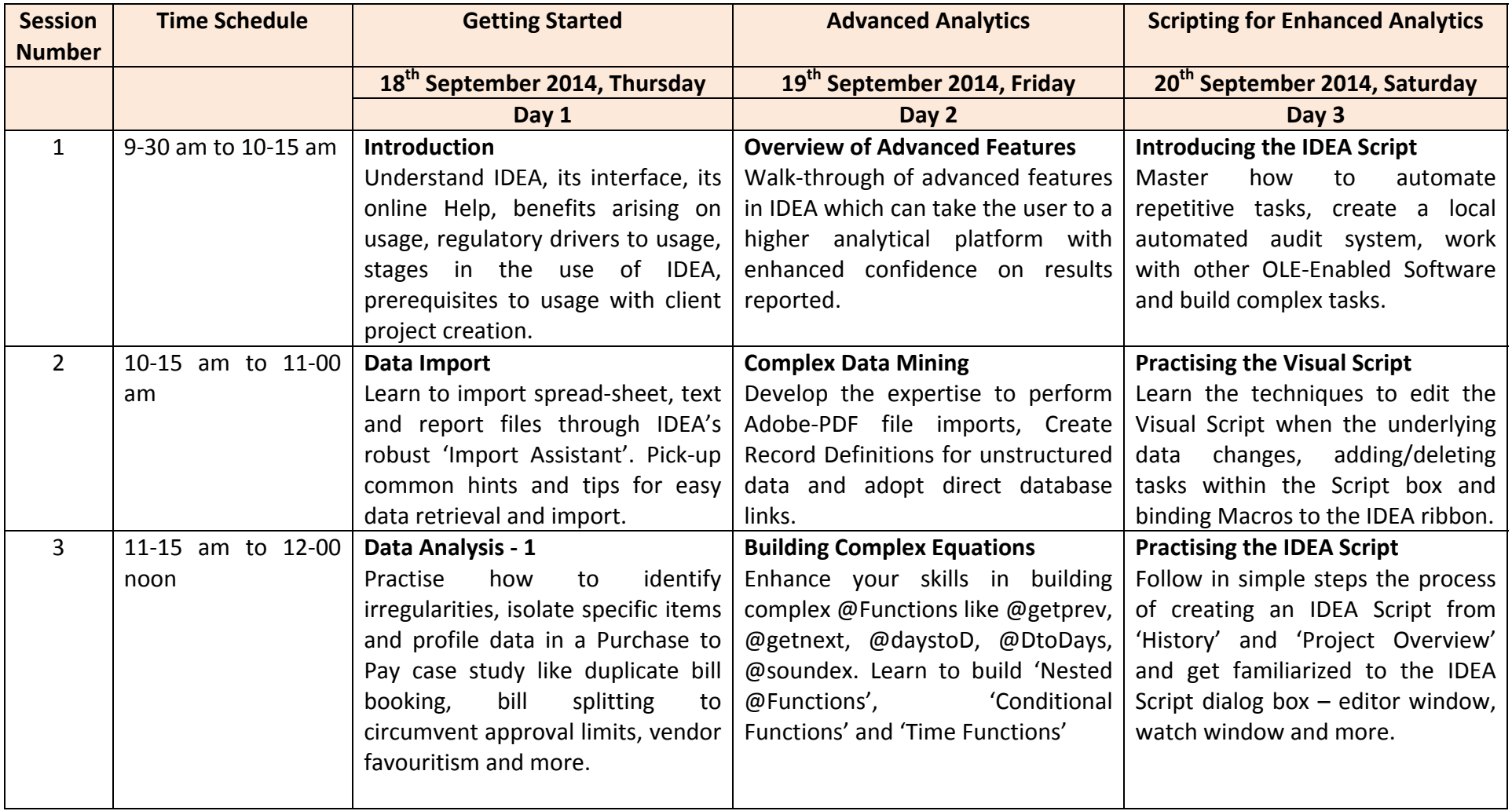

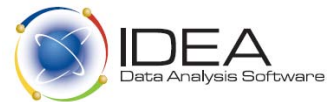

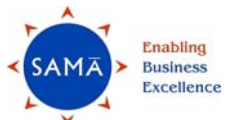

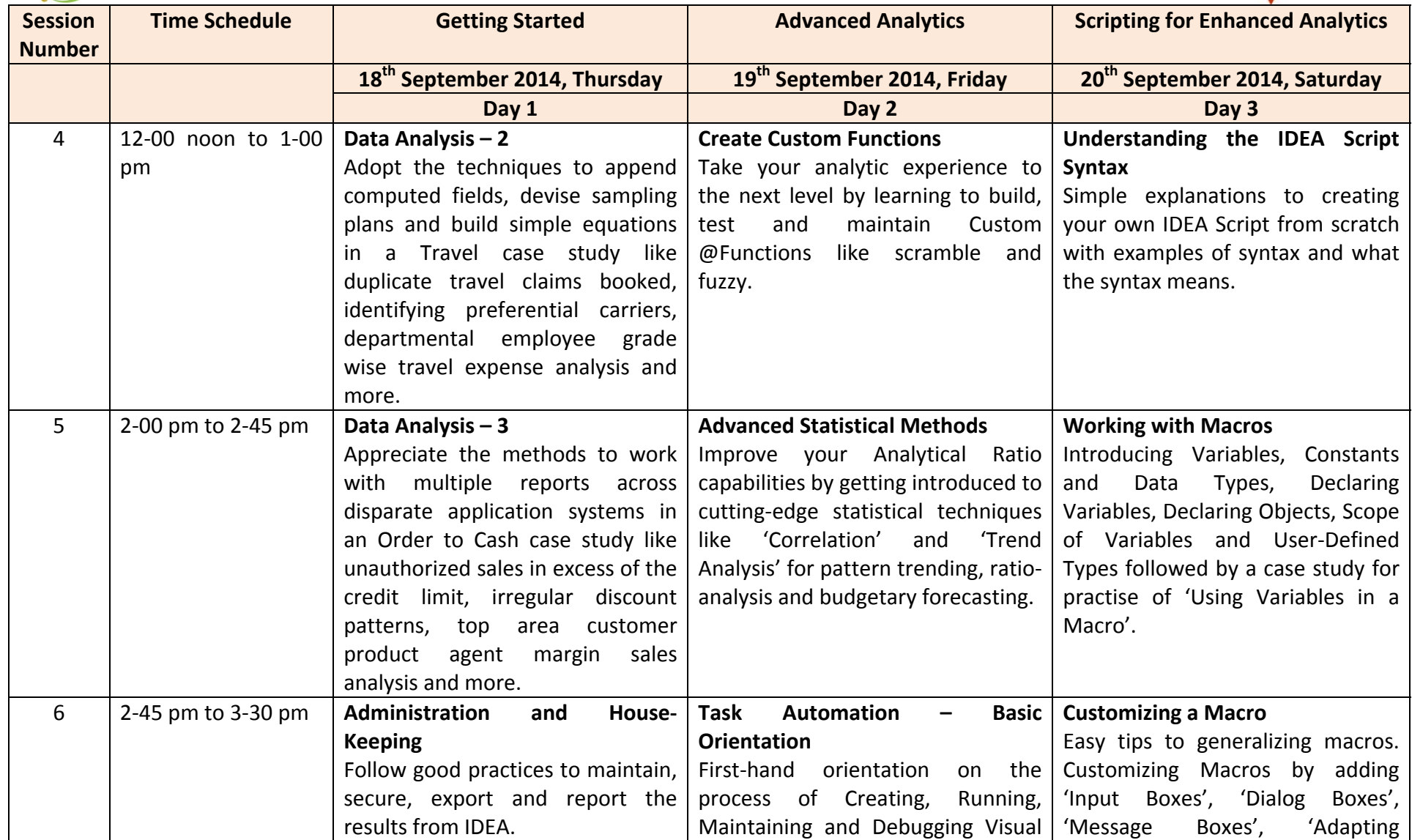

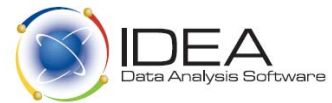

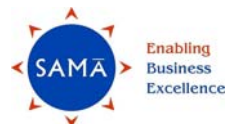

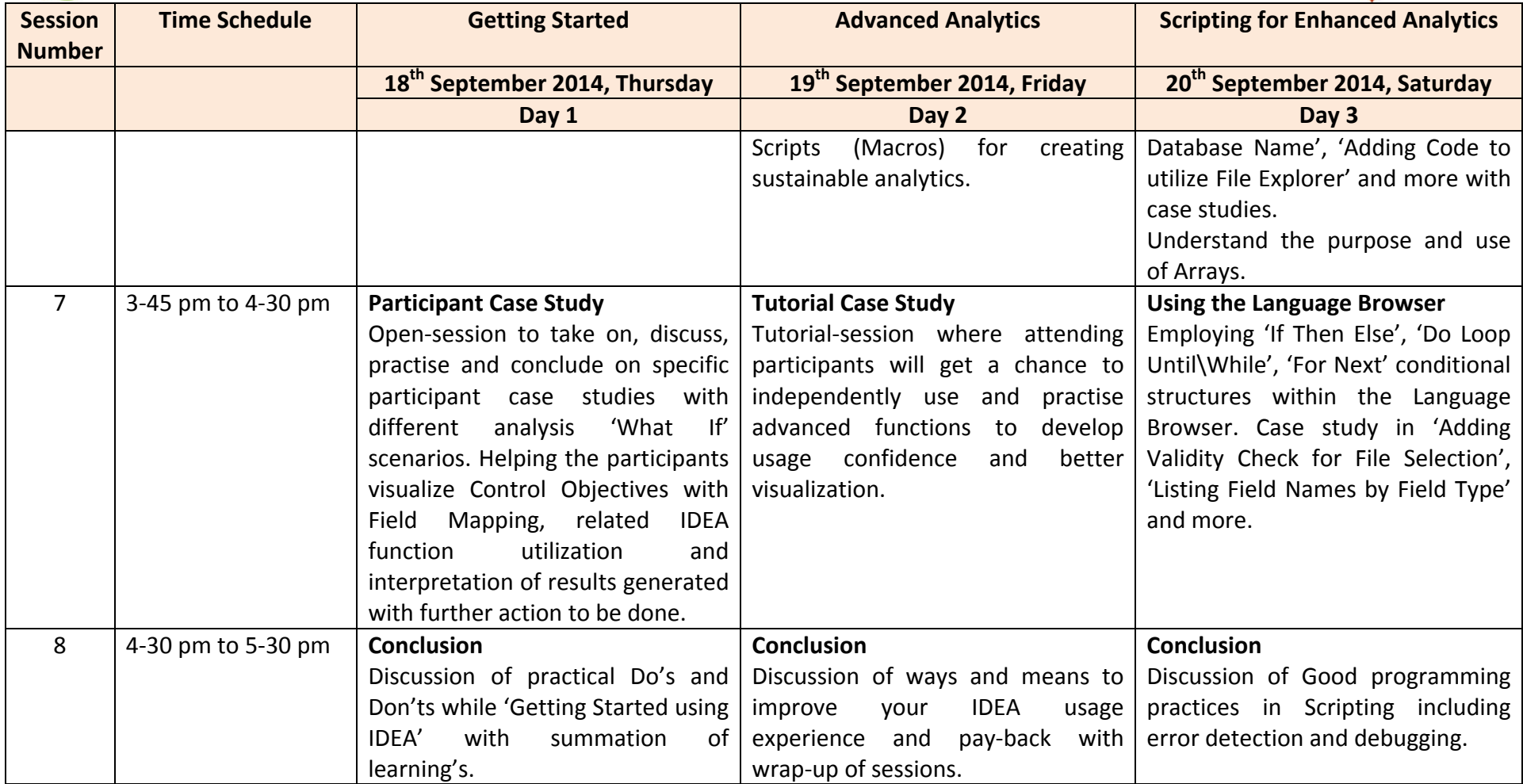

11‐00 am to 11‐15 am (Tea/Coffee Break) , 3‐30 pm to 3‐45 pm (Tea/Coffee Break) and 1‐00 pm to 2‐00 pm (Lunch)

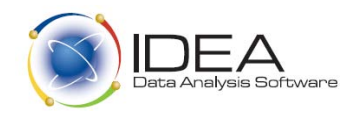

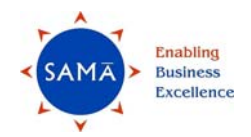

## **Nomination Details**

You may choose to attend any tracks below in the Boot Camp ‐

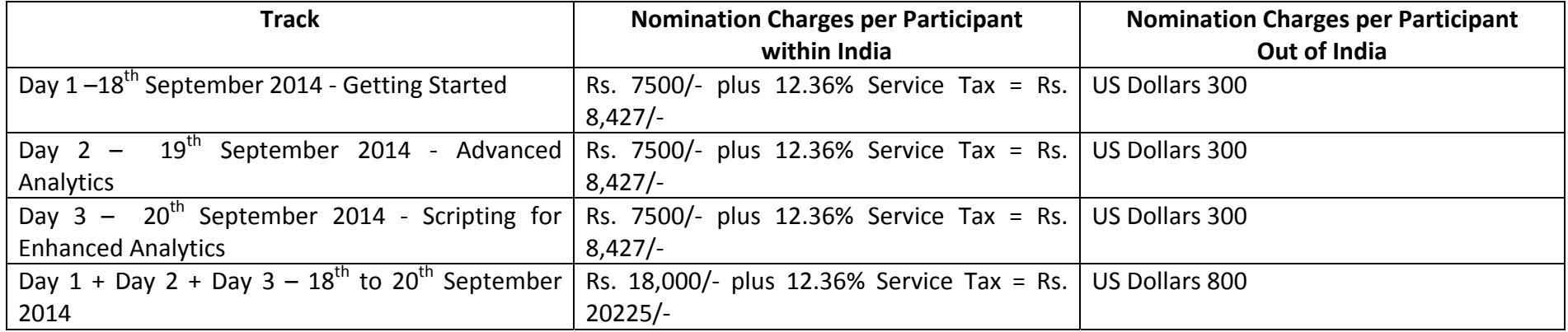

Please send in your nomination with name, designation, organization details, address, and phone numbers with email to Mr. Hitesh Dattani, Programme Manager at hitesh.dattani@samaaudit.com or call him on 022‐26743675.

Payments to be made by Cheque/Demand Draft/ Pay Order in favour of 'Sama Audit Systems and Softwares Pvt. Ltd' payable at Mumbai.

You may kindly request for the Bank Account details in case of online transfer.

"Participants who enrol for the programme are reguired to carry their own laptops with IDEA Version 9.2 loaded. If you do not have IDEA Version 9.2 loaded, please ensure you have administrative rights to install the trial copy of IDEA Version 9.2 provided by us on the day of the programme. Alternatively please communicate with us well in advance so that we can arrange to send a trial copy of IDEA Version 9.2 to *you through courier for installation at your end."*